## The Scratch User Interface

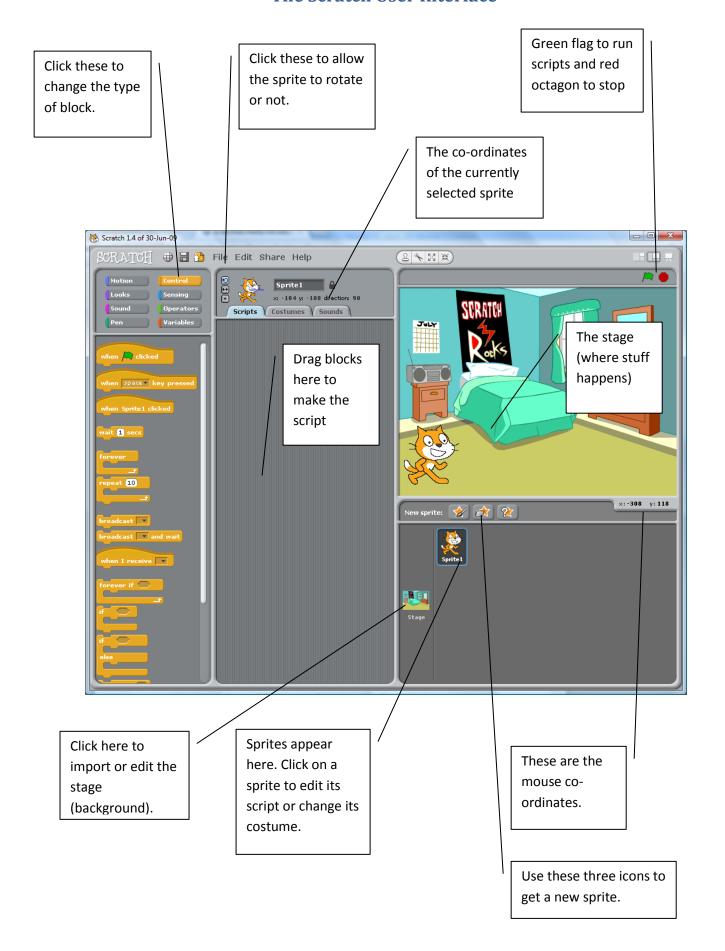